# Package 'RVS'

May 18, 2024

Type Package

Title Computes estimates of the probability of related individuals sharing a rare variant

Version 1.26.0

Date 2024-02-14

Author Alexandre Bureau, Ingo Ruczinski, Samuel Younkin, Thomas Sherman

Maintainer Alexandre Bureau <alexandre.bureau@fmed.ulaval.ca>

Description Rare Variant Sharing (RVS) implements tests of association and linkage between rare genetic variant genotypes and a dichotomous phenotype, e.g. a disease status, in family samples. The tests are based on probabilities of rare variant sharing by relatives under the null hypothesis of absence of linkage and association between the rare variants and the phenotype and apply to single variants or multiple variants in a region (e.g. gene-based test).

License GPL-2

**Depends**  $R (= 3.5.0)$ 

Imports GENLIB, gRain, snpStats, kinship2, methods, stats, utils, R.utils

Suggests knitr, testthat, rmarkdown, BiocStyle, VariantAnnotation

VignetteBuilder knitr

LazyData true

RoxygenNote 7.1.0

Encoding UTF-8

biocViews ImmunoOncology, Genetics, GenomeWideAssociation, VariantDetection, ExomeSeq, WholeGenome

Collate 'RVgene.R' 'pedigree-methods.R' 'RVsharing.R' 'documentation.R' 'grainNetworkHelper.R' 'monteCarloMethods.R' 'multipleFamilyCalculations.R' 'multipleFamilyCalculationsBackend.R' 'relatedFoundersCorrection.R' 'sharingProbabilityCalculations.R' 'sharingProbabilityCalculationsSplitting.R'

git\_url https://git.bioconductor.org/packages/RVS

2 Contents

git\_branch RELEASE\_3\_19 git\_last\_commit 97ca41e git\_last\_commit\_date 2024-04-30 Repository Bioconductor 3.19 Date/Publication 2024-05-17

# **Contents**

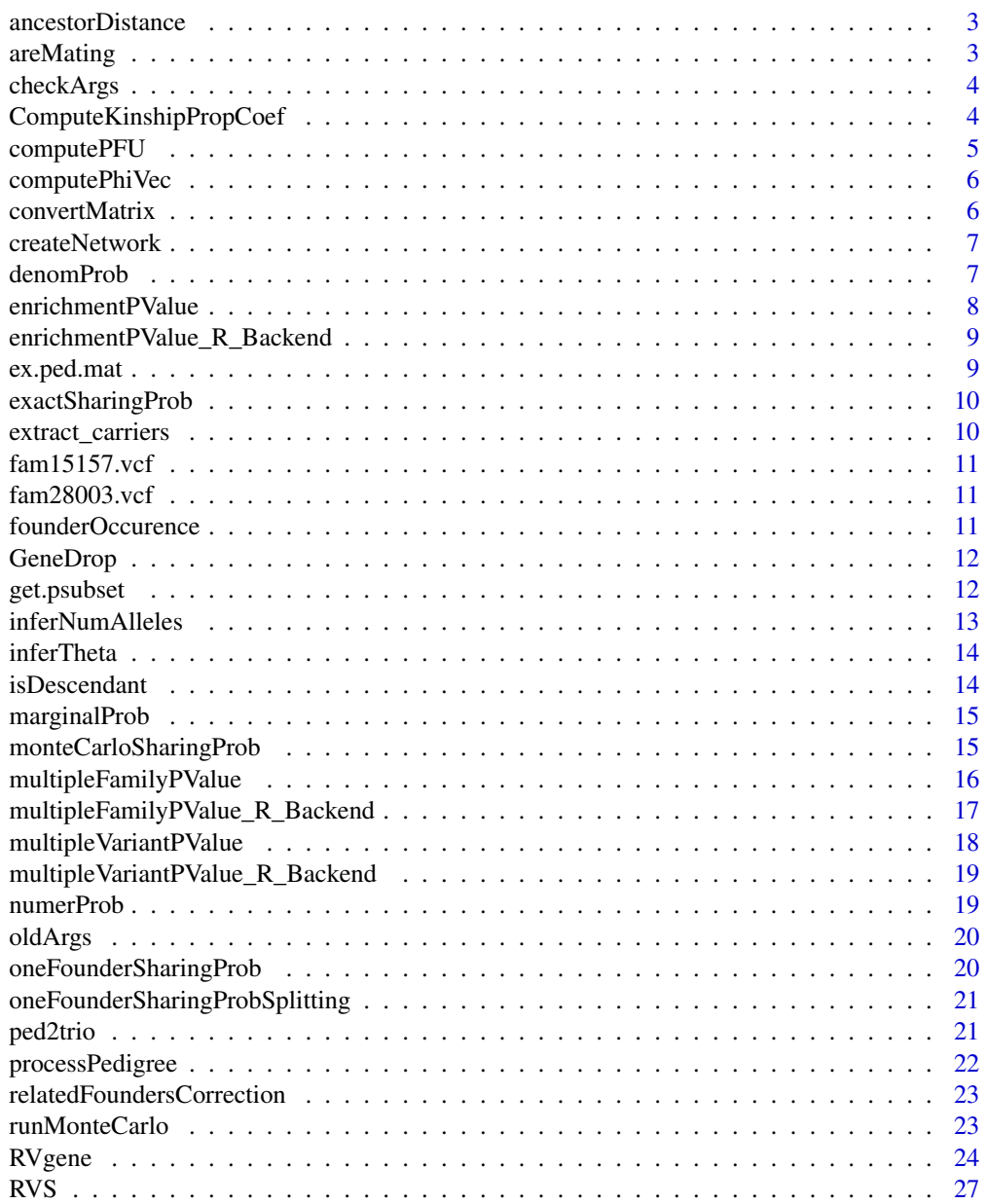

# <span id="page-2-0"></span>ancestorDistance 3

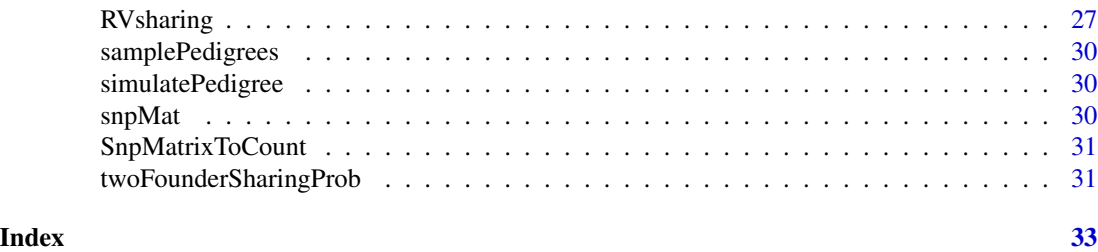

ancestorDistance *distance between a descendant and an ancestor*

# Description

distance between a descendant and an ancestor

# Usage

```
ancestorDistance(procPed, a, d)
```
# Arguments

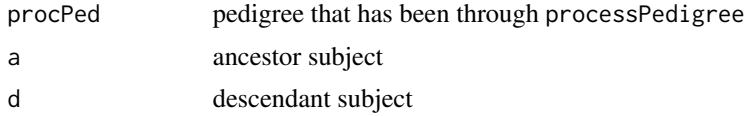

#### Value

minimum distance (number generations) between a and d

areMating *determine if two subjects have a child together*

# Description

determine if two subjects have a child together

# Usage

areMating(procPed, f1, f2)

# Arguments

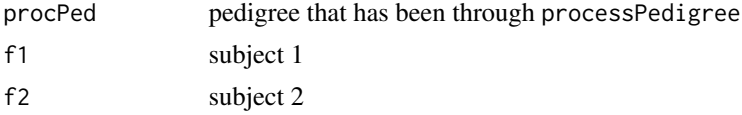

#### <span id="page-3-0"></span>Value

true if both subjects share a child

checkArgs *check arguments provided to RVsharing for validty*

#### Description

verifies that arguments are valid, throws an error if they are not

#### Usage

checkArgs(alleleFreq, kinshipCoeff, nSim, founderDist)

# Arguments

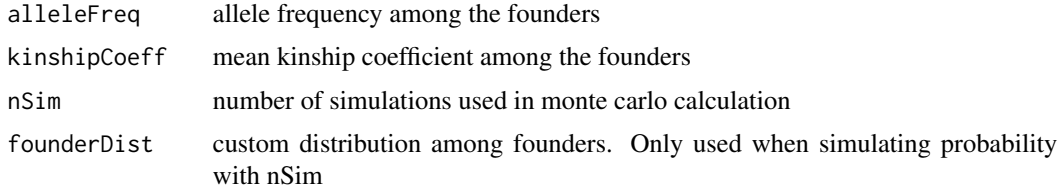

#### Value

throws error if arguments invalid

ComputeKinshipPropCoef

*ratio of excess kinship among descendants over mean kinship among founders*

#### Description

Computes, for each pair of final descendants in the pedigree structure contained in the pedigree object, the ratio of the difference between the inferred and expected kinship coefficient for the pair over the mean kinship among founders.

# Usage

```
ComputeKinshipPropCoef(ped)
```
## S4 method for signature 'pedigree' ComputeKinshipPropCoef(ped)

#### <span id="page-4-0"></span>computePFU 5

#### Arguments

ped pedigree object (S3)

#### Details

The ratio for each pair of final descendants is computed using equation (A1) of Bureau et al. Dividing the difference between the inferred and expected kinship coefficient for each pair by this ratio gives a pair-specific estimate of the mean kinship among founders, which can then be averaged over all pairs of final descendants from the same population to obtain a global estimate of the mean kinship among founders.

#### Value

a symmetric matrix of ratios for all pair of final descendants in the pedigree structure contained in the pedigree

#### References

Bureau, A., Younkin, S., Parker, M.M., Bailey-Wilson, J.E., Marazita, M.L., Murray, J.C., Mangold, E., Albacha-Hejazi, H., Beaty, T.H. and Ruczinski, I. (2014) Inferring rare disease risk variants based on exact probabilities of sharing by multiple affected relatives. Bioinformatics, 30(15): 2189- 96, doi:10.1093/bioinformatics/btu198.

#### Examples

data(samplePedigrees) ComputeKinshipPropCoef(samplePedigrees\$firstCousinTriple)

computePFU *computation of P[FjU] using equation 21 of Bureau et al.*

# Description

computation of P[FjU] using equation 21 of Bureau et al.

#### Usage

computePFU(nf, theta, ord = 5)

#### Arguments

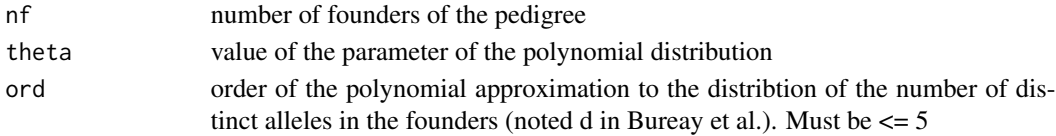

# Value

P[FjU] (scalar)

<span id="page-5-0"></span>

#### Description

expected kinship coefficient for different number of alleles

# Usage

```
computePhiVec(nf, amin = 2 * nf - 2)
```
# Arguments

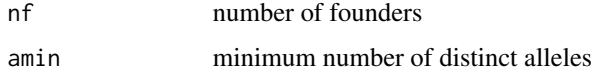

#### Value

vector of expected phi\_a for nf founders for numbers of distinct alleles from amin to 2\*nf-1

convertMatrix *convert snpMatrix to a list of vectors of sharing*

#### Description

convert snpMatrix to a list of vectors of sharing

# Usage

```
convertMatrix(snpMat, famIds, minorAllele)
```
#### Arguments

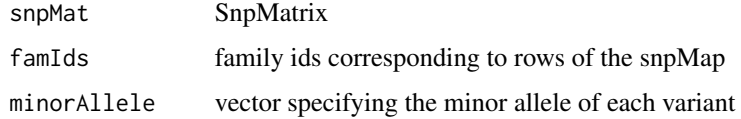

#### Value

list of boolean vectors indicating sharing pattern for each variant

<span id="page-6-0"></span>

#### Description

Creates a bayesian network using the gRain package. The network is built based on the information in a pedigree object that has been processed using processPedigree.

# Usage

```
createNetwork(procPed, prior = c(1, 2, 1))
```
# Arguments

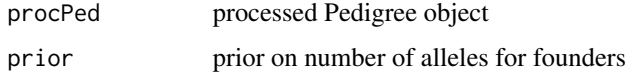

# Value

bayesian network from gRain package

denomProb *denominator of sharing probability*

# Description

calculates the denominator of the sharing probability outline in section 2.1 of Bureau et al.

#### Usage

```
denomProb(net, procPed)
```
# Arguments

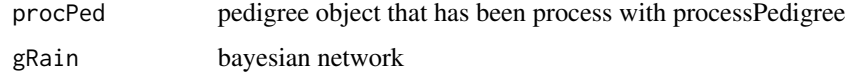

#### Value

denominator value

<span id="page-7-0"></span>enrichmentPValue *enrichment p-value across multiple families and variants*

#### Description

Computes a p-value for all variants seen across all families

#### Usage

```
enrichmentPValue(snpMat, famInfo, sharingProbs, threshold = 0)
```
# Arguments

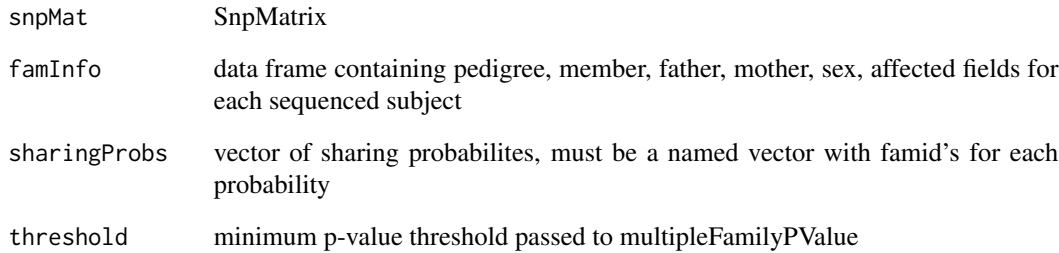

# Details

For each variant, the families which have all sequenced subjects sharing the variant and the families which have some sequenced subjects sharing the variant are recorded. All unique (family, variant) pairs are accumulated into a single vector and passed to multipleFamilyPValue

#### Value

p-value

#### References

Fu, J., Beaty, T.H., Scott, A.F., Hetmanski, J., Parker, M.M., Bailey-Wilson, J.E., Marazita, M.L., et al. 2017. Whole Exome Association of Rare Deletions in Multiplex Oral Cleft Families. Genetic Epidemiology 41 (1): 61–69. doi:10.1002/gepi.22010.

<span id="page-8-0"></span>enrichmentPValue\_R\_Backend

*R backend for enrichmentPValue calculation*

# Description

R backend for enrichmentPValue calculation

#### Usage

```
enrichmentPValue_R_Backend(
  snpMat,
  famIds,
  sharingProbs,
 minorAllele,
  threshold = 0)
```
# Arguments

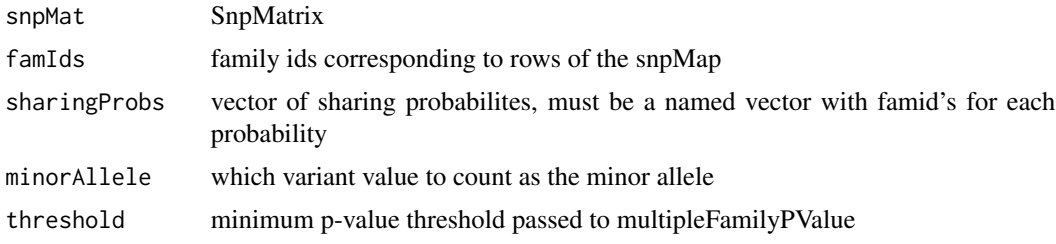

#### Value

p-value

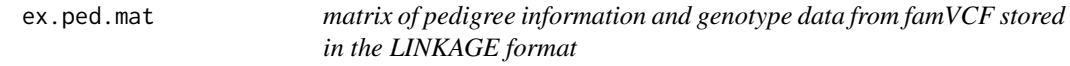

# Description

matrix of pedigree information and genotype data from famVCF stored in the LINKAGE format

# Usage

ex.ped.mat

<span id="page-9-0"></span>exactSharingProb *exact sharing probability calculation*

# Description

Calculate the exact sharing probability given the minor allele frequency among the founders (population).

#### Usage

```
exactSharingProb(procPed, alleleFreq)
```
# Arguments

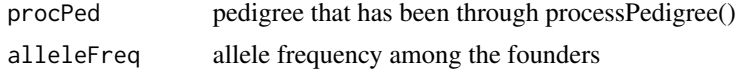

# Value

sharing probability

extract\_carriers *extract carriers of minor allele*

# Description

finds the carriers of the minor allele at a specified site

# Usage

```
extract_carriers(ped, site, fam, type = "alleles", minor.allele = 2)
```
# Arguments

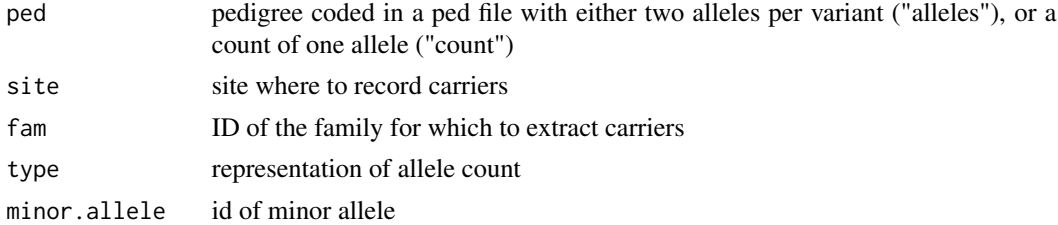

#### Value

carriers in ped

<span id="page-10-0"></span>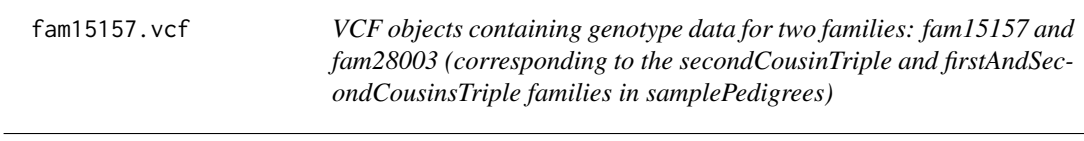

# Description

VCF objects containing genotype data for two families: fam15157 and fam28003 (corresponding to the secondCousinTriple and firstAndSecondCousinsTriple families in samplePedigrees)

#### Usage

fam15157.vcf

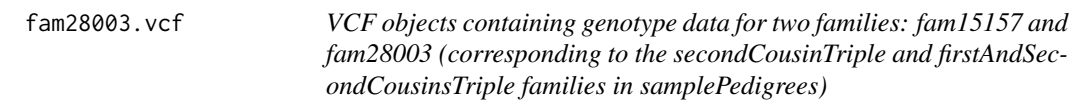

#### Description

VCF objects containing genotype data for two families: fam15157 and fam28003 (corresponding to the secondCousinTriple and firstAndSecondCousinsTriple families in samplePedigrees)

#### Usage

fam28003.vcf

founderOccurence *determine if subjects are descended from founders*

#### Description

determine if subjects are descended from founders

# Usage

```
founderOccurence(procPed, subjects, founders)
```
# Arguments

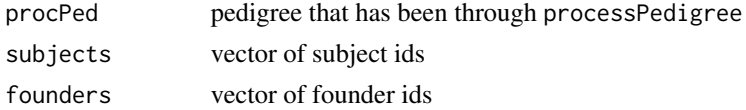

# <span id="page-11-0"></span>Value

data frame with 0/1 for if a subject if descended from founder

GeneDrop *deprecated function*

# Description

This function is deprecated with version  $\geq$  2.0 and should not be used, instead use RVsharing with nSim option

#### Usage

GeneDrop(...)

```
GeneDropSim.allsubsets.fn(...)
```
GeneDropSim.fn(...)

GeneDropSimExcessSharing.fn(...)

#### Arguments

... arguments to the old function

#### Value

none

#### Examples

tryCatch(GeneDrop(), error = function(e) message(e))

get.psubset *deprecated function*

# Description

This function is deprecated with version  $>= 2.0$  and should not be used, instead use multipleFamilyPValue

#### Usage

get.psubset(vec, not, pshare.data)

#### <span id="page-12-0"></span>inferNumAlleles 13

#### Arguments

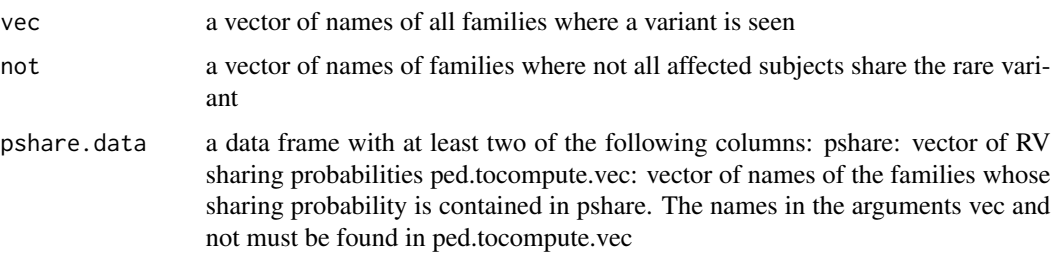

#### Value

P-value of the exact rare variant sharing test requiring sharing by all affected subjects.

#### Examples

```
data(samplePedigrees)
notSharedFams <- c(15159, 15053, 15157)
famids <- sapply(samplePedigrees, function(p) p$famid[1])
notShared <- famids %in% notSharedFams
probs <- sapply(samplePedigrees, RVsharing)
get.psubset(famids, notShared, data.frame(pshare=probs,
ped.tocompute.vec=famids))
```
inferNumAlleles *most likely number of distinct alleles among founders*

# Description

Calculates the most likely number of distinct alleles among nf founders based on the mean estimated kinship coefficient

#### Usage

```
inferNumAlleles(phi, nf)
```
#### Arguments

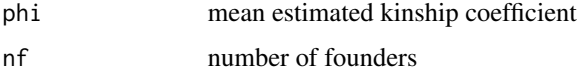

# Value

number of distinct alleles

<span id="page-13-0"></span>inferTheta *solve the parameter theta for polynomial approximation of the distribution of the number of distinct alleles.*

# Description

solve the parameter theta for polynomial approximation of the distribution of the number of distinct alleles.

# Usage

inferTheta(phi, phiVec)

# Arguments

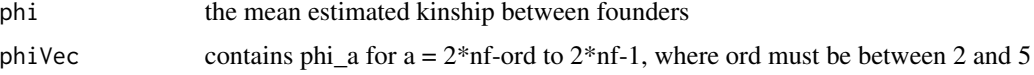

#### Value

real roots of the polynomial approximation

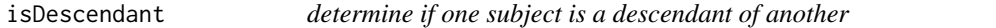

# Description

determine if one subject is a descendant of another

# Usage

```
isDescendant(procPed, a, d)
```
# Arguments

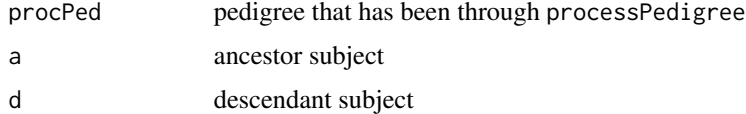

# Value

true if d is descended from a

<span id="page-14-0"></span>

### Description

Given a bayesian network from the gRain package and a named list of (nodes, states), this function returns the joint-marginal probability of each node taking a value in the specified set of states.

#### Usage

```
marginalProb(net, states)
```
#### Arguments

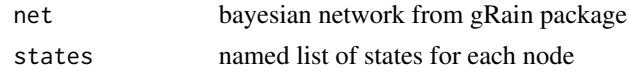

#### Details

This function calculates the probability P(A,B,C) by factoring it into conditional probabilities, i.e.  $P(A|B,C) * P(B|C) * P(C)$ . Starting at the right side,  $P(C)$  is computed and then evidence of C being true is added to the network and P(B) is computed - effectively giving the probability P(B|C). This process continues from right to left until the entire product has been computed.

#### Value

joint-marginal probability

monteCarloSharingProb *calculates sharing probability by simulating pedigree outcomes*

# Description

Calculates the same exact probability as RVsharing, except uses monte carlo simulation instead of exact computation. This method allows for more flexibility in the scenarios considered.

#### Usage

```
monteCarloSharingProb(
 procPed,
  alleleFreq = NA,
 kinshipCoeff = NA,
  nSim,
  founderDist = NULL,
  kinshipOrder = 5
)
```
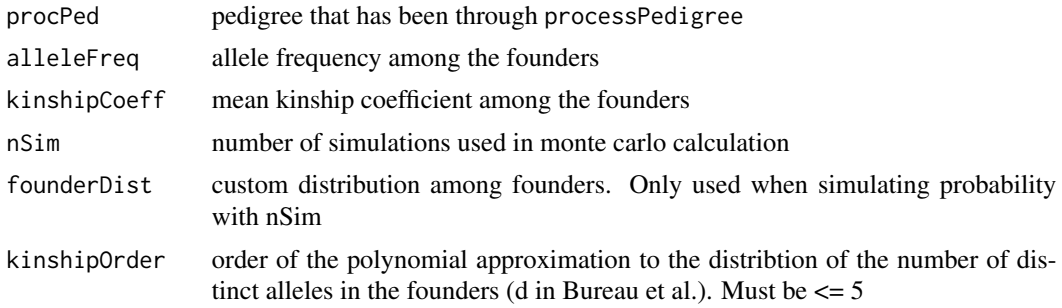

# Value

sharing probability between all carriers in pedigree

multipleFamilyPValue *probability of sharing of rare variants in a subset of families*

# Description

Computing probability of sharing of rare variants in a subset of families where rare variants are seen based on precomputed family-specific rare variant sharing probabilities.

#### Usage

```
multipleFamilyPValue(sharingProbs, observedSharing, minPValue = 0)
```
# Arguments

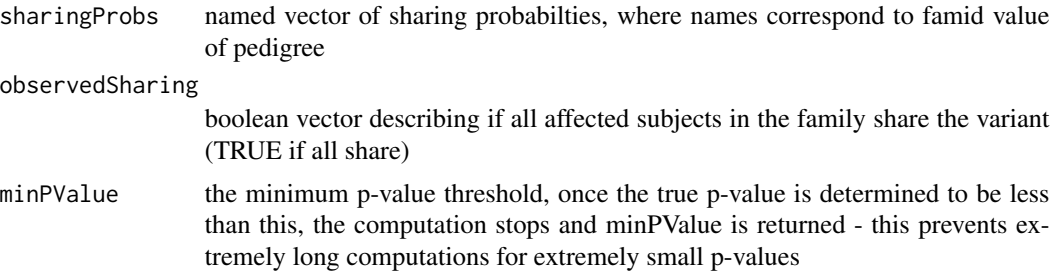

# Details

All the subsets of families of size equal or inferior to the length of not are created, and the joint probability of each such subset not sharing a rare variant and the remaining families sharing a rare variant is obtained as the product of the family-specific rare variant sharing probabilities or its complement. The function then sums the pattern probabilities inferior or equal to the probability of the observed pattern of the not families not sharing a rare variant and the remaining families sharing a rare variant.

<span id="page-15-0"></span>

# <span id="page-16-0"></span>Value

P-value of the exact rare variant sharing test requiring sharing by all affected subjects

#### References

Bureau, A., Younkin, S., Parker, M.M., Bailey-Wilson, J.E., Marazita, M.L., Murray, J.C., Mangold, E., Albacha-Hejazi, H., Beaty, T.H. and Ruczinski, I. (2014) Inferring rare disease risk variants based on exact probabilities of sharing by multiple affected relatives. Bioinformatics, 30(15): 2189- 96, doi:10.1093/bioinformatics/btu198.

#### Examples

```
data(samplePedigrees)
probs <- sapply(samplePedigrees, RVsharing)
notSharedFams <- c(15159, 15053, 15157)
famids <- sapply(samplePedigrees, function(p) p$famid[1])
shared <- !famids %in% notSharedFams
names(shared) <- names(probs)
multipleFamilyPValue(probs, shared)
```
multipleFamilyPValue\_R\_Backend *R backend for multipleFamilyPValue calculation*

#### Description

R backend for multipleFamilyPValue calculation

#### Usage

```
multipleFamilyPValue_R_Backend(sharingProbs, observedSharing, minPValue = 0)
```
#### Arguments

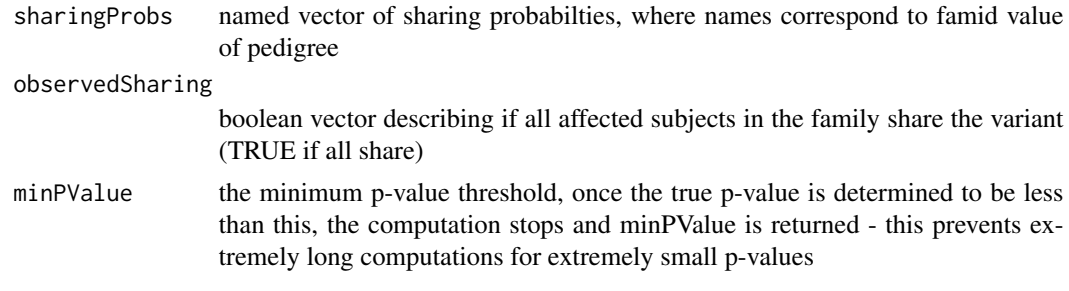

#### Value

p-value

<span id="page-17-0"></span>multipleVariantPValue *generalization of multipleFamilyPValue to multiple variants*

# Description

Computes a p-value for each variant sharing pattern across families

#### Usage

```
multipleVariantPValue(
  snpMat,
  famInfo,
  sharingProbs,
  minorAllele = NULL,
  filter = NULL,
  alpha = \theta)
```
#### Arguments

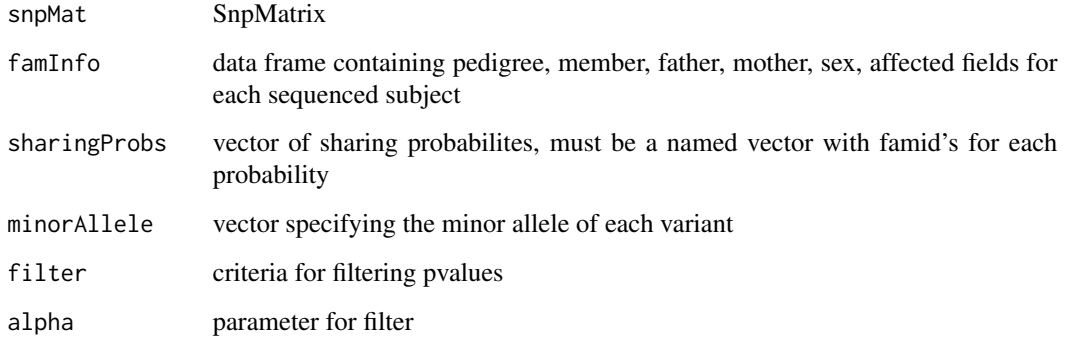

#### Details

For each variant, the families which have all sequenced subjects sharing the variant and the families which have some sequenced subjects sharing the variant are recorded. These values are passed to multipleFamilyPValue

# Value

list containing p-values and potential p-values for each variant

<span id="page-18-0"></span>multipleVariantPValue\_R\_Backend

*R backend for multipleVariantPValue calculation*

# Description

R backend for multipleVariantPValue calculation

#### Usage

```
multipleVariantPValue_R_Backend(
  snpMat,
  famIds,
  sharingProbs,
 minorAllele,
  filter = NULL,
  alpha = \theta)
```
# Arguments

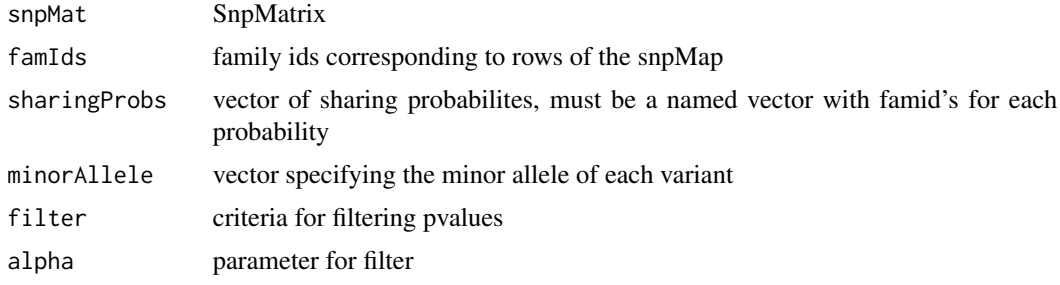

# Value

list of p-values and potential p-values

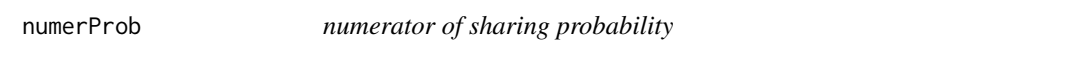

# Description

calculates the numerator of the sharing probability outline in section 2.1 of Bureau et al.

# Usage

numerProb(net, procPed)

<span id="page-19-0"></span>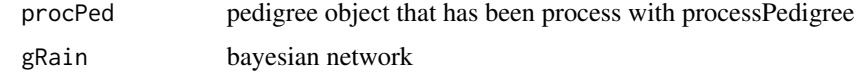

#### Value

numerator value

oldArgs *check for arguments in v1.7 format*

# Description

check arguments provided in ... to see if the user called RVsharing using a function signature from v1.7, this will convert the arguments into a pedigree suitable for the signature in version > 2.0

# Usage

oldArgs(ped, data, dad.id, mom.id)

#### Arguments

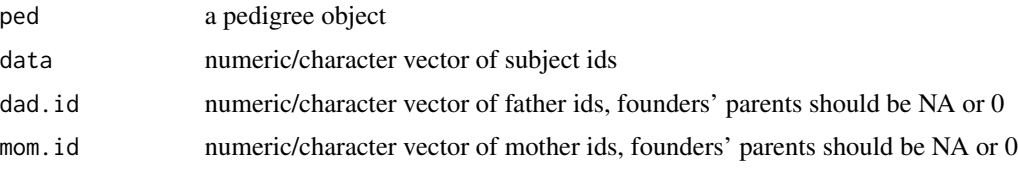

# Value

if old arguments are provided, a pedigree object is returned, otherwise ped is returned

oneFounderSharingProb *calculate sharing probability in basic case*

# Description

Assume that only one founder can introduce the variant to the pedigree. Condition on each founder and sum over all resulting probabilities.

#### Usage

oneFounderSharingProb(procPed)

<span id="page-20-0"></span>procPed pedigree that has been through processPedigree()

# Value

sharing probability

oneFounderSharingProbSplitting

*calculate sharing probability in basic case*

# Description

Assume that only one founder can introduce the variant to the pedigree. Condition on each founder and sum over all resulting probabilities.

#### Usage

```
oneFounderSharingProbSplitting(procPed, useFounderCouples = TRUE)
```
# Arguments

procPed pedigree that has been through processPedigree()

useFounderCouples

a logical value indicating whether to exploit the interchangeability of the mother and father from founder couples to save computations. Warning! This works only when all founders have only one spouse. Set to FALSE if at least one founder has two or more spouses.

#### Value

sharing probability

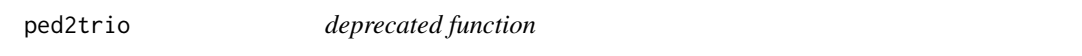

# Description

This function is deprecated with version >= 2.0 and should not be used.

#### Usage

ped2trio(...)

... arguments to the old function

# Value

none

# Examples

tryCatch(ped2trio(), error = function(e) message(e))

processPedigree *extract useful information from a pedigree*

# Description

Extract key information from a pedigree object, which makes subsequent computations much easier.

# Usage

```
processPedigree(ped, carriers = NULL)
```

```
## S4 method for signature 'pedigree'
processPedigree(ped, carriers = NULL)
```
#### Arguments

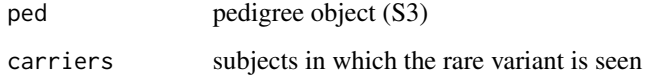

#### Value

list containing relevant pedigree info

# Examples

```
data(samplePedigrees)
processPedigree(samplePedigrees$firstCousinPair)
```
<span id="page-21-0"></span>

```
relatedFoundersCorrection
```
*make the neccesary correction for when founders have a non-zero kinship coefficient*

# Description

make the neccesary correction for when founders have a non-zero kinship coefficient

#### Usage

```
relatedFoundersCorrection(nf, kinshipCoeff, ord = 5)
```
# Arguments

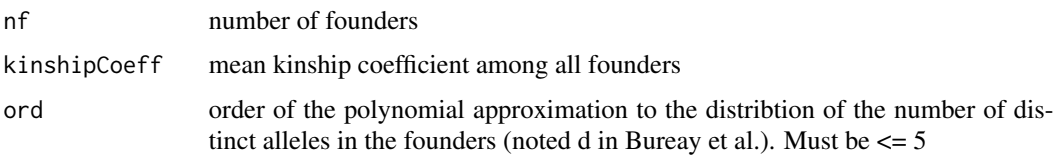

## Value

weight used in probability calculation

runMonteCarlo *run the monte carlo simulation*

# Description

Given a number of simulations and a distribution of variants in the founders, this function simulates possbile outcomes of the pedigree and returns a sharing probability.

#### Usage

```
runMonteCarlo(procPed, founderDist, nSim)
```
# Arguments

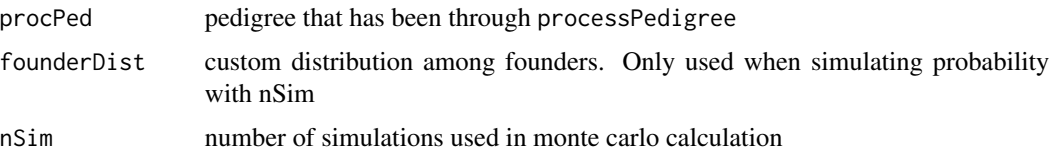

#### Details

If the number of simulations is greater than 20,000 then the computation is done in parallel (as long as the package parallel is available)

#### Value

sharing probability between all carriers in pedigree

RVgene *Probability of sharing of rare variants in a family sample within a gene*

#### **Description**

Computing probability of sharing of rare variants in a family sample within a genomic region such as a gene.

#### Usage

```
RVgene(
  data,
  ped.listfams,
  sites,
  fams,
  pattern.prob.list,
  nequiv.list,
  N.list,
  type = "alleles",
  minor.allele.vec,
  precomputed.pop = list(0),
  maxdim = 1e+09,
  partial.sharing = TRUE,
  ...
\mathcal{L}
```
#### Arguments

data A list of SnpMatrix objects corresponding to each pedigree object in ped.listfams, or a data.frame or matrix encoding the pedigree information and genotype data in the standard LINKAGE ped format or the PLINK raw format with additive component only (see PLINK web site [1]). From the pedigree information, only the family ID in the first column, the subject ID in the second column and the affection status in the sixth column are used (columns 3 to 5 are ignored). Also, family members without genotype data do not need to appear in this object. The genotype of each variant can be coded in two ways, each corresponding to a different value of the type option: a minor allele count on one column with missing values coded NA, (type="count") or the identity of the two alleles on two consecutive columns, with missing values coded 0 corresponding to the standard

<span id="page-23-0"></span>

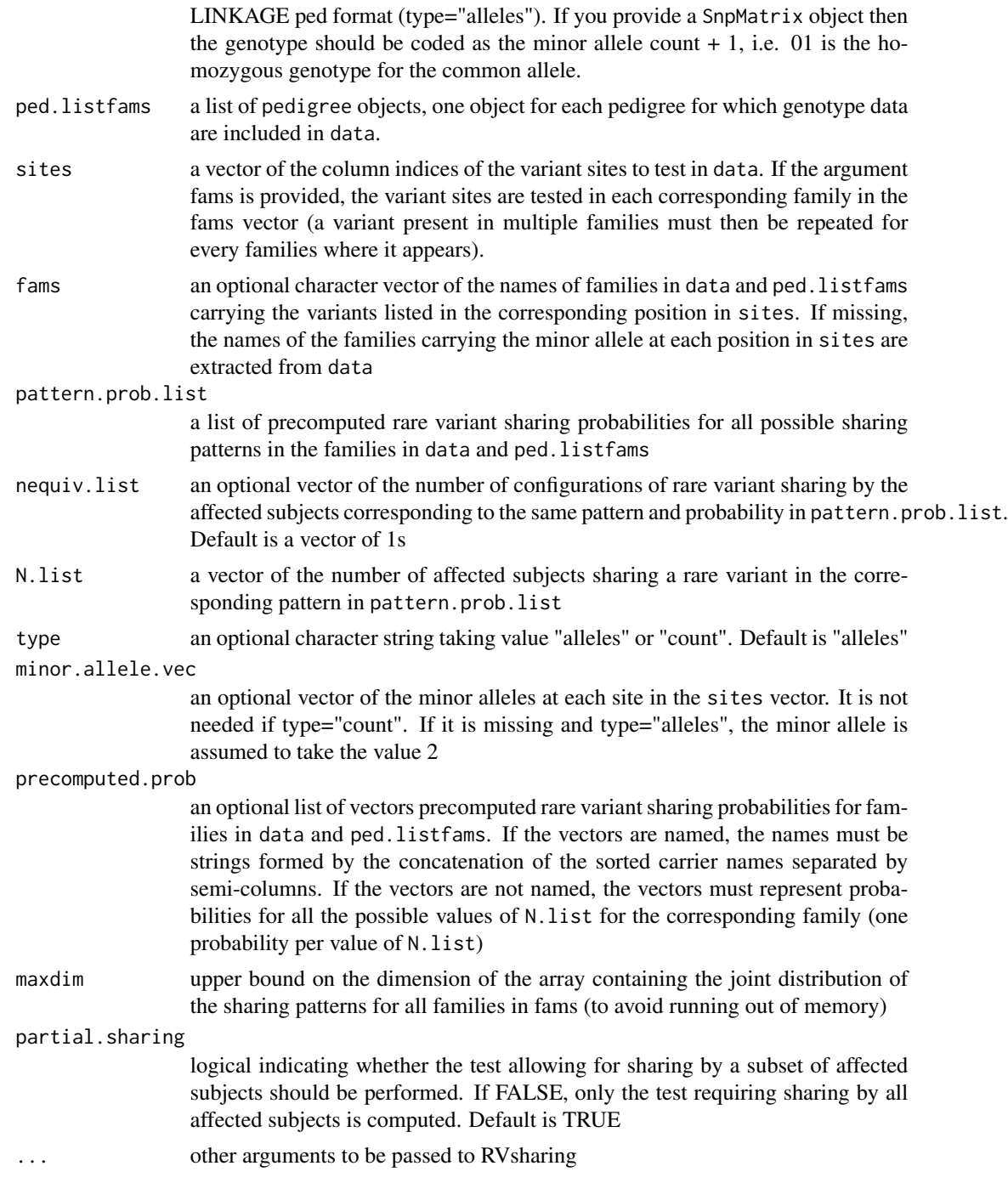

# Details

The function extracts the carriers of the minor allele at each entry in sites in each family where it is present in ped.mat (or in the families specified in fams if that argument is specified). It then computes exact rare variant sharing probabilities in each family for each variant by calling RVsharing.

If multiple rare variants are seen in the same family, the smallest sharing probability among all rare variants is retained. The joint rare variant sharing probability over all families is obtained as the product of the family-specific probabilities. The p-value of the test allowing for sharing by a subset of affected subjects over the rare variants in the genomic region is then computed as the sum of the probabilities of the possible combinations of sharing patterns among all families with a probability less than or equal to the observed joint probability and a total number of carriers greater than or equal to the sum of the number of carriers in all families, using the values in pattern.prob.list, nequiv.list and N.list. The families where all affected subjects share a rare variant are determined by verifying if the length of the carrier vector equals the maximum value of N.list for that family. The p-value of the test requiring sharing by all affected subjects is computed by calling multipleFamilyPValue.

#### Value

A list with items: p P-value of the exact rare variant sharing test allowing for sharing by a subset of affected subjects. pall P-value of the exact rare variant sharing test requiring sharing by all affected subjects. potentialp Minimum achievable p-value if all affected subjects were carriers of a rare variant.

#### References

Bureau, A., Begum, F., Taub, M.A., Hetmanski, J., Parker, M.M., Albacha-Hejazi, H., Scott, A.F., et al. (2019) Inferring Disease Risk Genes from Sequencing Data in Multiplex Pedigrees Through Sharing of Rare Variants. Genet Epidemiol. 43(1):37-49. doi: 10.1002/gepi.22155.

#### Examples

```
data(samplePedigrees)
data(ex.ped.mat)
fam15157 <- samplePedigrees$secondCousinTriple
fam15157.pattern.prob = c(RVsharing(fam15157, carriers=c(15,16,17)),RVsharing(fam15157,carriers=c(15,16)),
    RVsharing(fam15157,carriers=c(15)))
fam15157.nequiv = c(1,3,3)# check that distribution sums to 1
sum(fam15157.pattern.prob*fam15157.nequiv)
fam15157.N = 3:1fam28003 <- samplePedigrees$firstAndSecondCousinsTriple
fam28003.pattern.prob = c(RVsharing(fam28003,carriers=c(36,104,110)),
    RVsharing(fam28003,carriers=c(36,104)),
    RVsharing(fam28003,carriers=c(104,110)),
    RVsharing(fam28003,carriers=c(36)),
    RVsharing(fam28003,carriers=c(104)))
fam28003.N = c(3, 2, 2, 1, 1)fam28003.nequiv = c(1,2,1,1,2)
# check that distribution sums to 1
sum(fam28003.pattern.prob*fam28003.nequiv)
# Creating lists
ex.pattern.prob.list = list("15157"=fam15157.pattern.prob,"28003"=fam28003.pattern.prob)
ex.nequiv.list = list("15157"=fam15157.nequiv,"28003"=fam28003.nequiv)
ex.N.list = list("15157"=fam15157.N,"28003"=fam28003.N)
```

```
ex.ped.obj = list(fam15157, fam28003)names(ex.ped.obj) = c("15157","28003")
sites = c(92, 119)minor.allele.vec=c(1,4)
RVgene(ex.ped.mat,ex.ped.obj,sites,
    pattern.prob.list=ex.pattern.prob.list,
nequiv.list=ex.nequiv.list,N.list=ex.N.list,
    minor.allele.vec=minor.allele.vec)
# calling with a SnpMatrix list
data(famVCF)
fam15157.snp = suppressWarnings(VariantAnnotation::genotypeToSnpMatrix(fam15157.vcf))
fam28003.snp = suppressWarnings(VariantAnnotation::genotypeToSnpMatrix(fam28003.vcf))
ex.SnpMatrix.list = list(fam15157=fam15157.snp$genotypes,fam28003=fam28003.snp$genotypes)
RVgene(ex.SnpMatrix.list,ex.ped.obj,sites,
    pattern.prob.list=ex.pattern.prob.list, nequiv.list=ex.nequiv.list,
    N.list=ex.N.list,minor.allele.vec=minor.allele.vec)
```

```
RVS RVS
```
#### Description

Rare Variant Sharing (RVS) implements tests of association and linkage between rare genetic variant genotypes and a dichotomous phenotype, e.g. a disease status, in family samples. The tests are based on probabilities of rare variant sharing by relatives under the null hypothesis of absence of linkage and association between the rare variants and the phenotype and apply to single variants or multiple variants in a region (e.g. gene-based test).

RVsharing *probability of sharing a rare variant among relatives*

#### Description

computing probability that a rare variant is shared by a set of subjects in a pedigree using the gRain package

#### Usage

```
RVsharing(
  ped,
  carriers = NULL,
  alleleFreq = NA,
  kinshipCoeff = NA,
  nSim = NA,
  founderDist = NULL,
  useAffected = FALSE,
  kinshipOrder = 5,
```

```
splitPed = FALSE,
 useFounderCouples = TRUE,
  ...
\mathcal{L}## S4 method for signature 'pedigree'
RVsharing(
 ped,
  carriers = NULL,
 alleleFreq = NA,
 kinshipCoeff = NA,
 nSim = NA,
  founderDist = NULL,
 useAffected = FALSE,
 kinshipOrder = 5,
  splitPed = FALSE,
 useFounderCouples = TRUE,
  ...
)
## S4 method for signature 'list'
RVsharing(
 ped,
 carriers = NULL,
 alleleFreq = NA,
 kinshipCoeff = NA,
 nSim = NA,
  founderDist = NULL,
 useAffected = FALSE,
 kinshipOrder = 5,
  splitPed = FALSE,
 useFounderCouples = TRUE,
  ...
\mathcal{L}
```
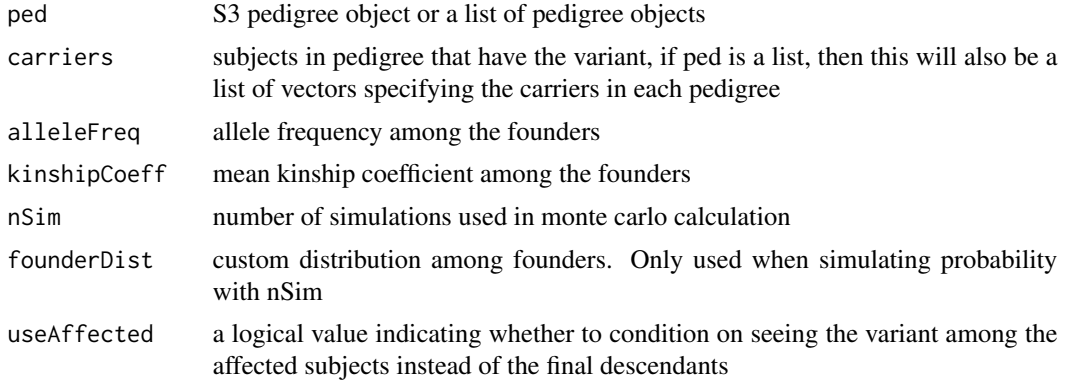

#### RVsharing 29

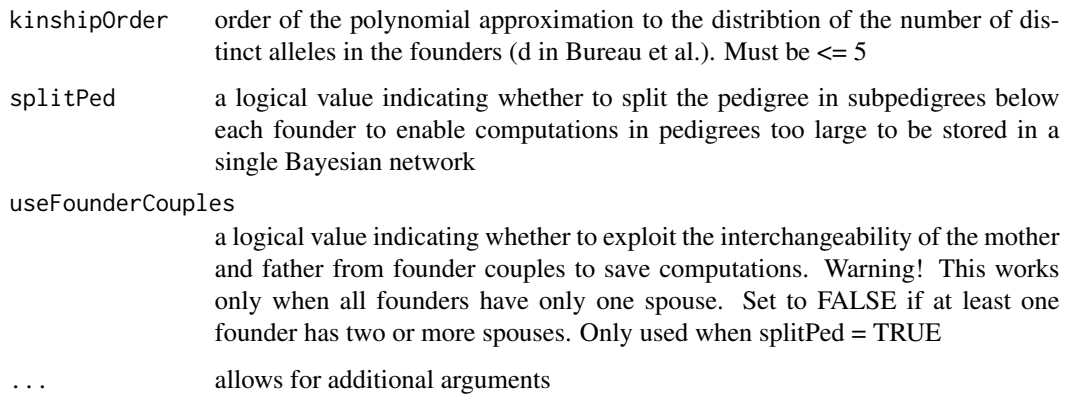

#### Details

the function RVsharing computes the probability that all subjects identified as carriers of a rare variant in the vector carriers (or all final descendants in the pedigree if carriers  $==$  NULL) share that rare variant AND the final descendants not included in carriers do not carry it, given that the rare variant has been detected in any subject in the union of the carriers and the final descendants of the pedigree. A final descendant is defined as a subject without descendant in the pedigree, it it not necessarily in the youngest generation. If carriers enumerates a subset of pedigree members, the function will then compute the probability these carriers share the rare variant AND the final descendants not included in carriers do not carry it based on the above terms. To obtain the probability that a set of pedigree members carry a rare variant given it was seen in any of the set members (ignoring the carrier status of final descendants not in the set), the pedigree must be trimmed of the other final descendants before calling RVsharing.

#### Value

sharing probability between all carriers in pedigree, or if splitPed = TRUE, a vector of sharing probabilities for all subsets of the carriers

#### References

Bureau, A., Younkin, S., Parker, M.M., Bailey-Wilson, J.E., Marazita, M.L., Murray, J.C., Mangold, E., Albacha-Hejazi, H., Beaty, T.H. and Ruczinski, I. (2014) Inferring rare disease risk variants based on exact probabilities of sharing by multiple affected relatives. Bioinformatics, 30(15): 2189- 96, doi:10.1093/bioinformatics/btu198.

Sherman, T., Fu, J., Scharpf, R., Bureau, A., and Ruczinski, I. (2018) Detection of rare disease variants in extended pedigrees using RVS. Bioinformatics, 1-3, doi: 10.1093/bioinformatics/bty976

# **Examples**

```
data("samplePedigrees")
RVsharing(samplePedigrees$firstCousinPair)
```
<span id="page-29-0"></span>

# Description

list of 8 sample pedigree objects

#### Usage

samplePedigrees

simulatePedigree *simulates pedigree given founder states*

# Description

Given the states (number of allele copies) of the founders, this function simulates mendelian inheritance and returns the states of all subjects in the pedigree

#### Usage

simulatePedigree(procPed, states)

# Arguments

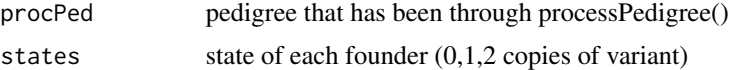

#### Value

states for all subjects in pedigree

snpMat *SnpMatrix with genotype information from famVCF for fam15157* 

# Description

SnpMatrix with genotype information from famVCF for fam15157

#### Usage

snpMat

<span id="page-30-0"></span>SnpMatrixToCount *convert a list of SnpMatrices to a single matrix in a similiar format as LINKAGE except with minor allele counts*

#### Description

creates a matrix in LINKAGE format using pedigree information from a list of pedigree objects and genotype information from a list of SnpMatrices

# Usage

SnpMatrixToCount(matList, pedList)

#### Arguments

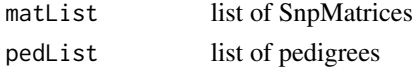

#### Value

matrix in LINKAGE format

# Examples

```
data(samplePedigrees)
data(snpMat)
ped <- samplePedigrees$secondCousinTriple
ex.ped.mat <- SnpMatrixToCount(list(snpMat), list(ped))
```
twoFounderSharingProb *sharing probability when founder pair introduces variant*

#### Description

In the case of relatedness among founders, assume that up to two founders could introduce the variant and condition on all possible pairs.

#### Usage

```
twoFounderSharingProb(procPed, kinshipCoeff, kinshipOrder)
```
# Arguments

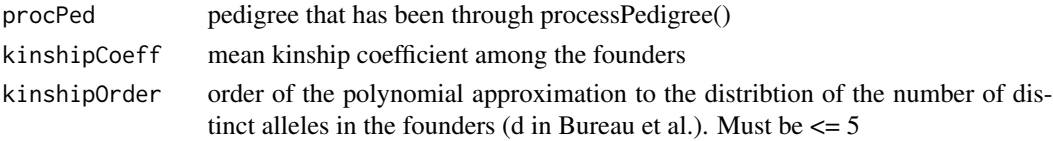

32 twoFounderSharingProb

# Value

sharing probability

# <span id="page-32-0"></span>**Index**

∗ internal ancestorDistance, [3](#page-2-0) areMating, [3](#page-2-0) checkArgs, [4](#page-3-0) computePFU, [5](#page-4-0) computePhiVec, [6](#page-5-0) createNetwork, [7](#page-6-0) denomProb, [7](#page-6-0) exactSharingProb, [10](#page-9-0) extract\_carriers, [10](#page-9-0) founderOccurence, [11](#page-10-0) inferNumAlleles, [13](#page-12-0) inferTheta, [14](#page-13-0) isDescendant, [14](#page-13-0) marginalProb, [15](#page-14-0) monteCarloSharingProb, [15](#page-14-0) numerProb, [19](#page-18-0) oldArgs, [20](#page-19-0) oneFounderSharingProb, [20](#page-19-0) oneFounderSharingProbSplitting, [21](#page-20-0) relatedFoundersCorrection, [23](#page-22-0) runMonteCarlo, [23](#page-22-0) simulatePedigree, [30](#page-29-0) twoFounderSharingProb, [31](#page-30-0)

ancestorDistance, [3](#page-2-0) areMating, [3](#page-2-0)

checkArgs, [4](#page-3-0) ComputeKinshipPropCeof *(*ComputeKinshipPropCoef*)*, [4](#page-3-0) ComputeKinshipPropCoef, [4](#page-3-0) ComputeKinshipPropCoef,pedigree-method *(*ComputeKinshipPropCoef*)*, [4](#page-3-0) computePFU, [5](#page-4-0) computePhiVec, [6](#page-5-0) convertMatrix, [6](#page-5-0) createNetwork, [7](#page-6-0)

denomProb, [7](#page-6-0)

enrichmentPValue, [8](#page-7-0) enrichmentPValue\_R\_Backend, [9](#page-8-0) ex.ped.mat, [9](#page-8-0) exactSharingProb, [10](#page-9-0) extract\_carriers, [10](#page-9-0) fam15157.vcf, [11](#page-10-0) fam28003.vcf, [11](#page-10-0) founderOccurence, [11](#page-10-0) GeneDrop, [12](#page-11-0) GeneDropSim.allsubsets.fn *(*GeneDrop*)*, [12](#page-11-0) GeneDropSim.fn *(*GeneDrop*)*, [12](#page-11-0) GeneDropSimExcessSharing.fn *(*GeneDrop*)*, [12](#page-11-0) get.psubset, [12](#page-11-0) inferNumAlleles, [13](#page-12-0) inferTheta, [14](#page-13-0) isDescendant, [14](#page-13-0) marginalProb, [15](#page-14-0) monteCarloSharingProb, [15](#page-14-0) multipleFamilyPValue, [16](#page-15-0) multipleFamilyPValue\_R\_Backend, [17](#page-16-0) multipleVariantPValue, [18](#page-17-0) multipleVariantPValue\_R\_Backend, [19](#page-18-0) numerProb, [19](#page-18-0) oldArgs, [20](#page-19-0) oneFounderSharingProb, [20](#page-19-0) oneFounderSharingProbSplitting, [21](#page-20-0)

ped2trio, [21](#page-20-0) processPedigree, [22](#page-21-0) processPedigree,pedigree-method *(*processPedigree*)*, [22](#page-21-0)

relatedFoundersCorrection, [23](#page-22-0) runMonteCarlo, [23](#page-22-0)

#### 34 INDEX

RVgene , [24](#page-23-0) RVS , [27](#page-26-0) RVsharing , [27](#page-26-0) RVsharing,list-method *(*RVsharing *)* , [27](#page-26-0) RVsharing,pedigree-method *(*RVsharing *)* , [27](#page-26-0) samplePedigrees , [30](#page-29-0) simulatePedigree , [30](#page-29-0) snpMat, [30](#page-29-0) SnpMatrixToCount , [31](#page-30-0)

twoFounderSharingProb , [31](#page-30-0)